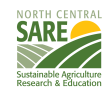

l

## **NORTH CENTRAL North Central Region SARE Professional Development Program MIchigan**

Travel Scholarship Application

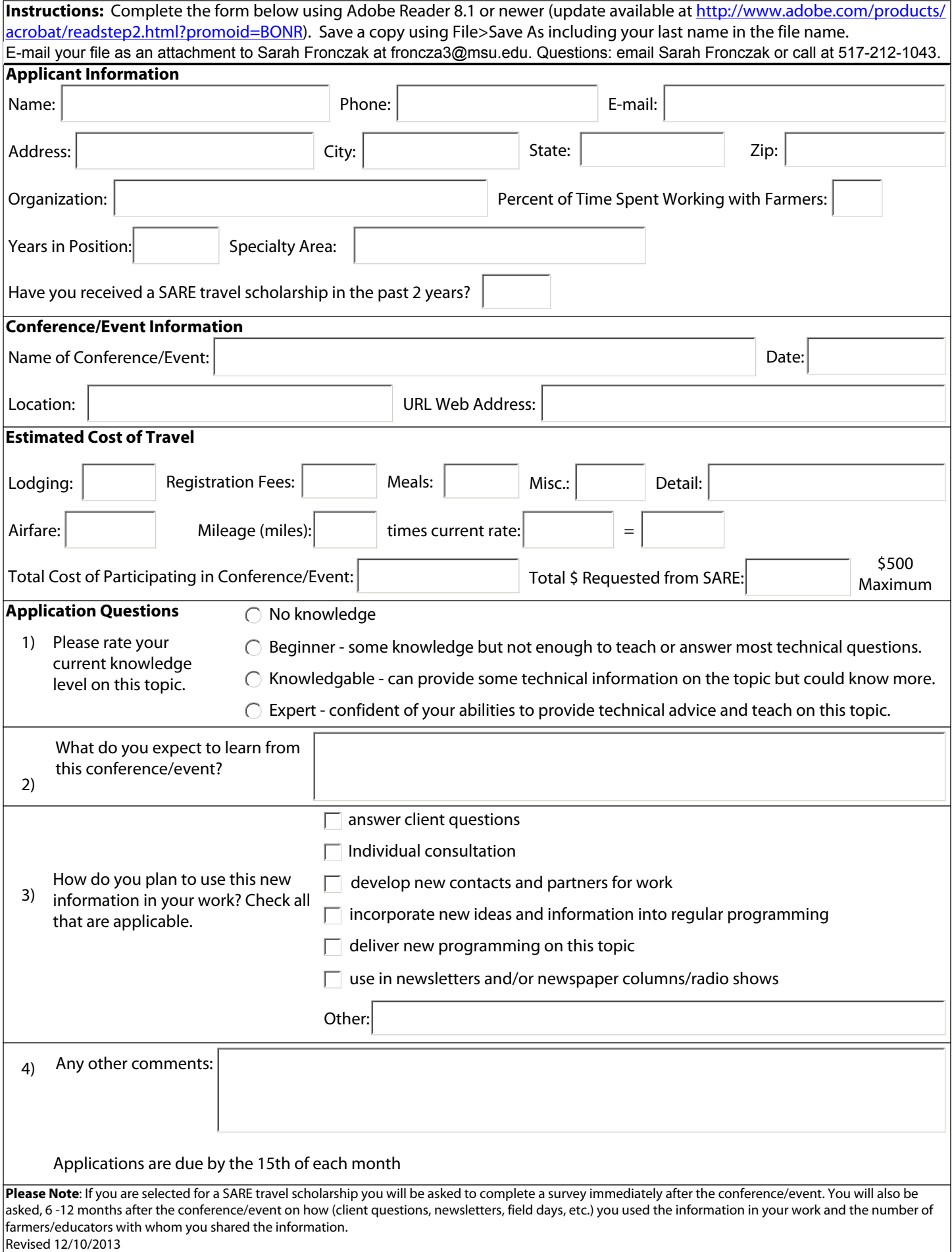